# : Windows KK-MAS

 $\sim$  1

 $(mas)$ 

 $\text{mas}$ 

nas mas the same that the mas the same that the same that the same that the same that the same that the same that the same that the same that the same that the same that the same that the same that the same that the same t  $\text{mas}$ Windows KK-MAS 1

 $1$  $1$  2

mas extended the mas are the mass of the mass of the set of the set of the set of the set of the set of the set of the set of the set of the set of the set of the set of the set of the set of the set of the set of the set  $\text{mas}$ mas mas mas

 $\text{mas}$  $\text{mas}$ 

 $2004$  mas

 $\,1\,$  $1$   $JAVA-KK-MAS$ Windows KK-MAS

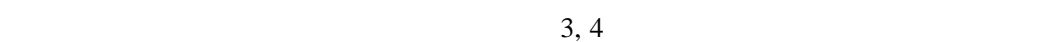

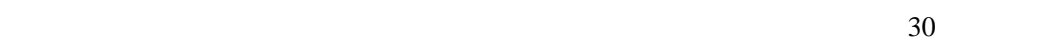

 $(1 2)$ ていない学生を想定していた。(そしてほとんどの参加者が実際にそうであった。)  $\overline{c}$ 

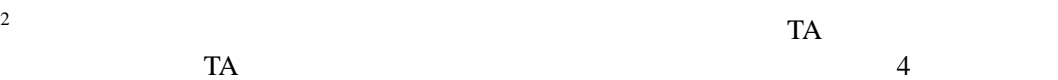

 $\overline{2}$ 

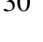

2

### KK-MAS

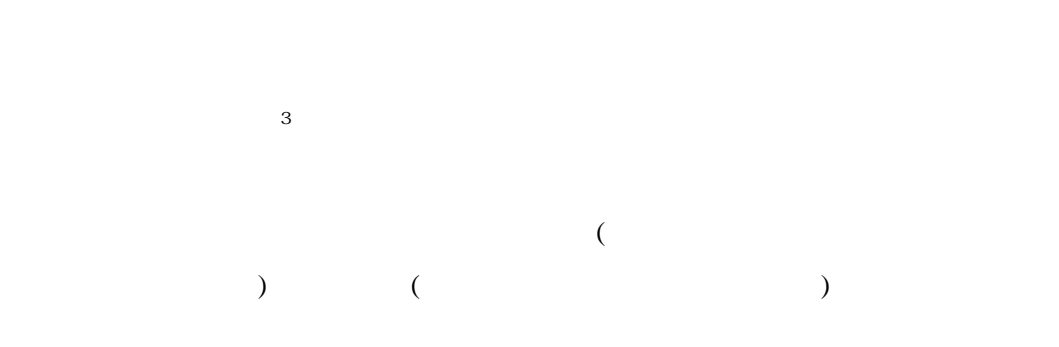

### KK-MAS

 $\overline{c}$  $\text{mas}$ 

4  $PC$ 

 $(mas)$  $KK-MAS$  (KK-MAS)  $m$ es  $\overline{3}$  $3$  $\underline{\text{http://www2.kke.co.jp/mas/}}{(2002)}$  $(2002)$  CDROM  $4 \text{ No.4}$   $\therefore$ 

#### 3

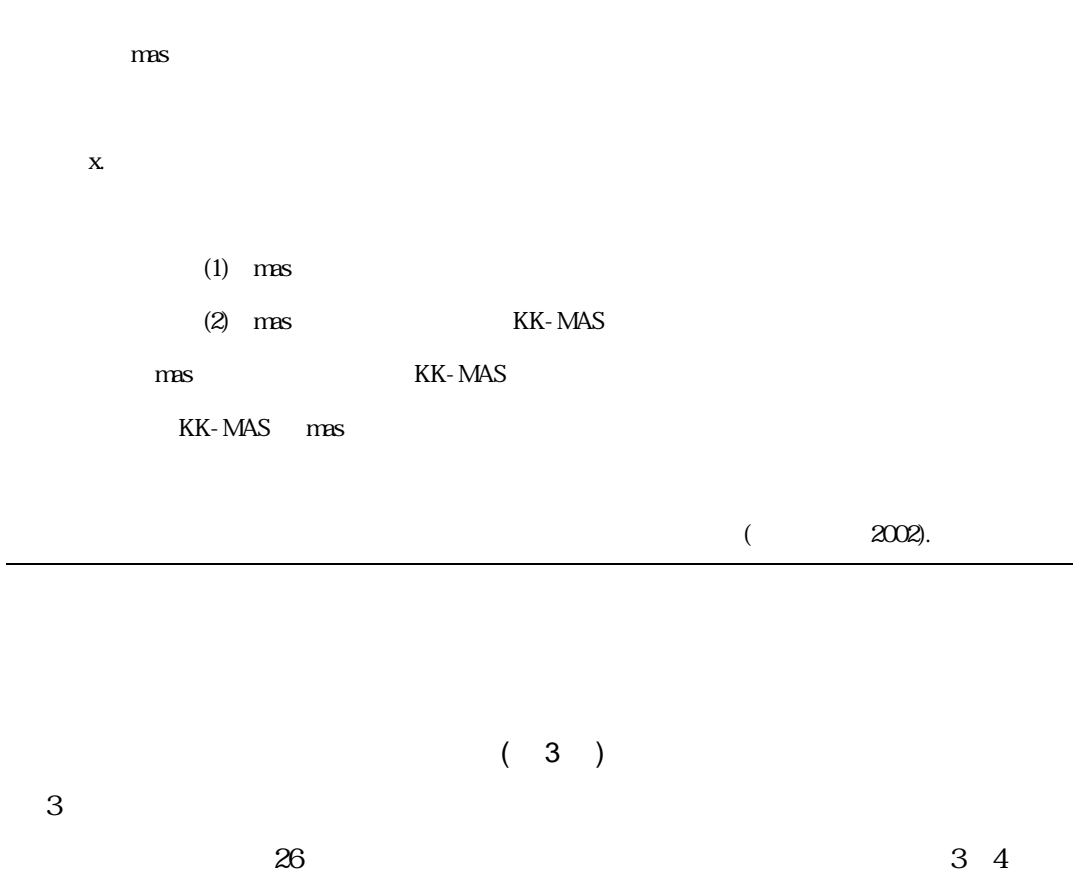

 $PC$ 

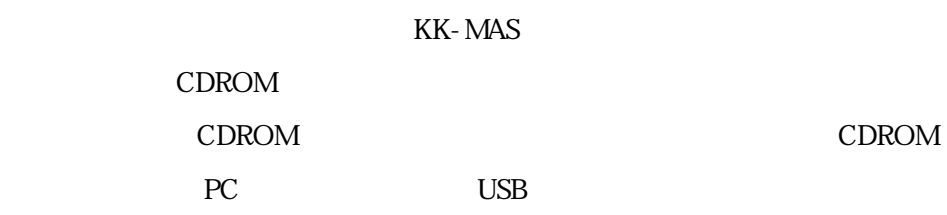

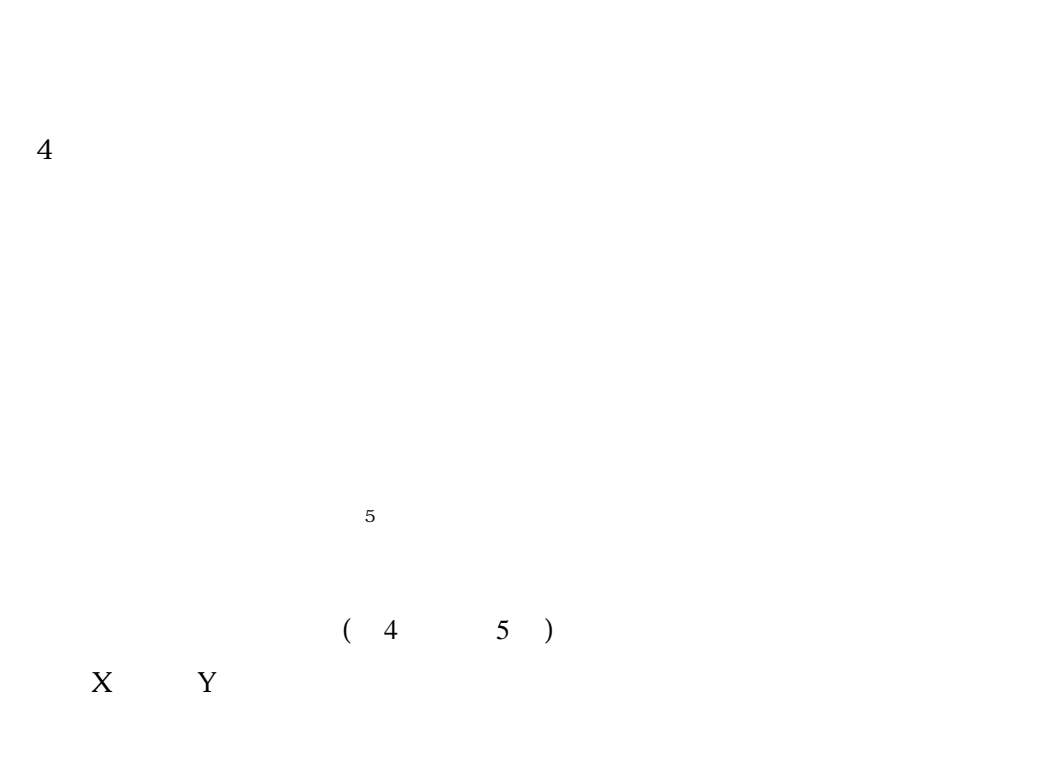

 $(20)$ 

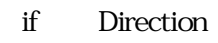

 $(6 7)$ 

 $(10$ 

# $11$  )

world  $(8)$ world のルールで特定の数のエージェントを生成し、ランダムに配置する方法、空間

for next  $(9)$ 

 $($ 

 $(10 \t 11)$ 

 $($  $($ 

 $(12)$ 

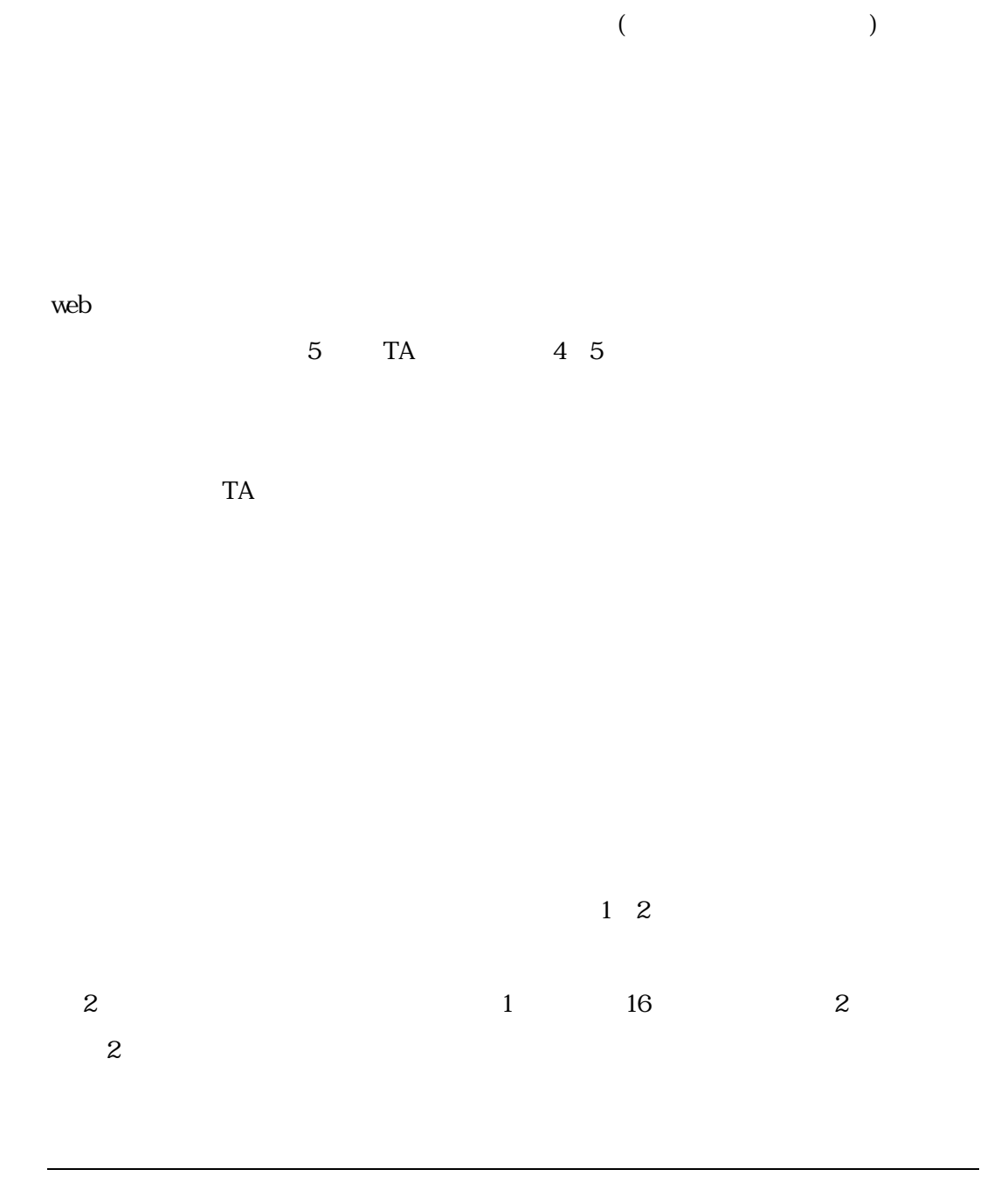

7

 $KK$ -MAS

 $\text{MS-Word}$  and  $\text{MS-Word}$ 

ktoshi@yf7.so-net.ne.jp

ファイルで、考察については MS-Word ファイル(またはテキスト・ファイル)で作成し、鈴木宛

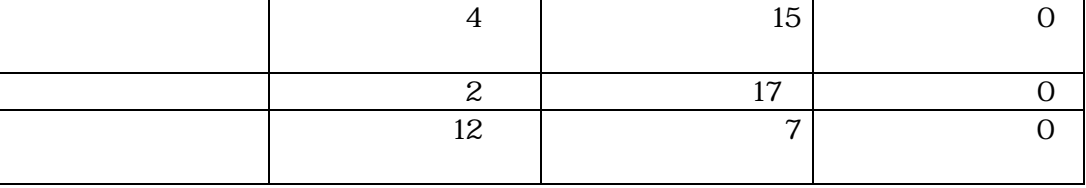

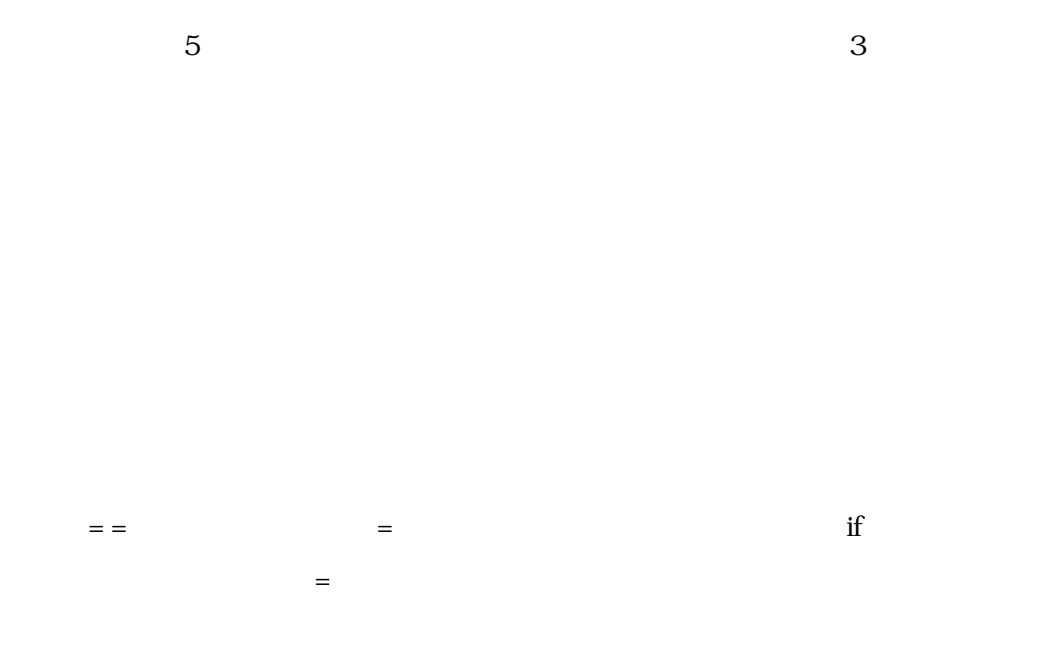

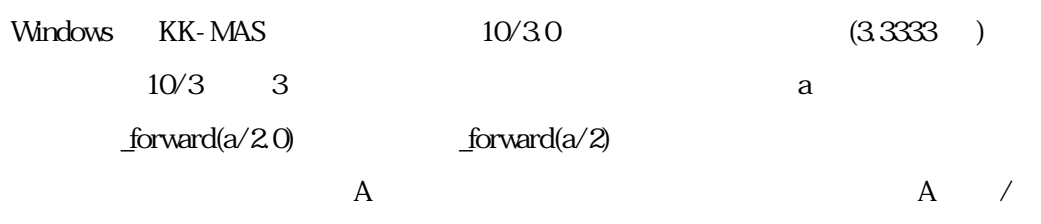

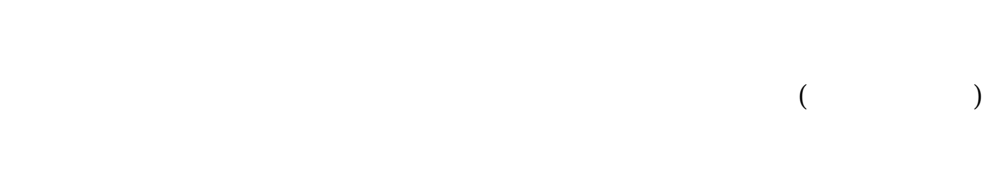

if end if the if the state of the state of the state of the state of the state of the state of the state of the state of the state of the state of the state of the state of the state of the state of the state of the state

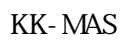

#### KK-MAS

# $\mathbf{end}$  if KK-MAS

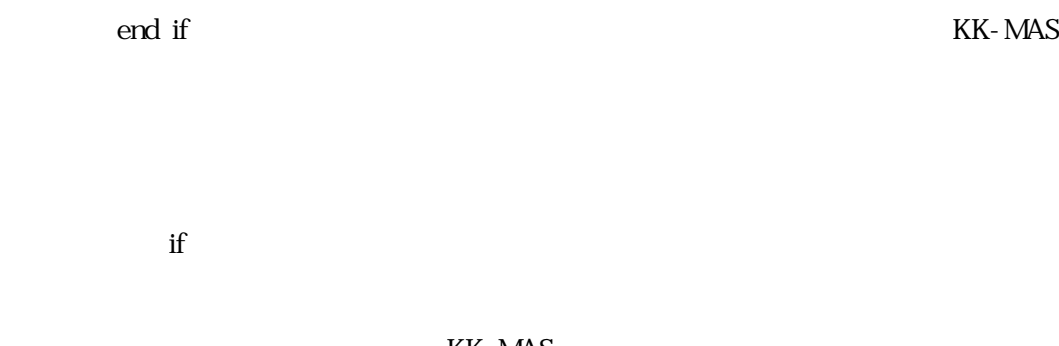

### KK-MAS

JAVA KK-MAS

PC PC KK-MAS

KK-MAS

 $($ Windows KK-MAS

## JAVA KK-MAS

 $($ 

 $($ 

for  $\frac{1}{\sqrt{2\pi}}$ 

\_GetObject

KK-MAS

Windows KK-MAS

JAVA KK-MAS

KK-MAS

KK-MAS